# **UKCEH Corporate Website Support Home**

### Useful guidance

#### [FAQs](https://wiki.ceh.ac.uk/display/cehcws/Frequently+asked+Questions)

[How to videos](https://wiki.ceh.ac.uk/display/cehcws/How+to+videos) - editing and adding content etc.

[How to add images to your webpage](https://wiki.ceh.ac.uk/display/cehcws/Use+of+images+on+CEH+website+and+multisite)

[Cropping, resizing and optimising](https://wiki.ceh.ac.uk/download/attachments/228230012/Cropping%2C%20resizing%20and%20optimising%20images%20without%20Photoshop%20or%20Adobe.docx?version=1&modificationDate=1427467014000&api=v2)  [images without Photoshop or Adobe](https://wiki.ceh.ac.uk/download/attachments/228230012/Cropping%2C%20resizing%20and%20optimising%20images%20without%20Photoshop%20or%20Adobe.docx?version=1&modificationDate=1427467014000&api=v2)

## **Support contact details**

Need help? Check out the above or contact the website support team and we will respond as soon as possible:

**email:** [CEHwebsupport@ceh.ac.uk](mailto:CEHwebsupport@ceh.ac.uk) (for advice, registering bugs or suggesting future improvements)

**tel:** 01491 692456

### Website news & updates

Staff alphabetical index not working maintenance scheduled to fix this and NORA issues.

contact CEH web support team e: [CEHwebsupport@ceh.ac.uk](mailto:CEHwebsupport@ceh.ac.uk) | t: 01491 692 456

UKCEH website support wiki

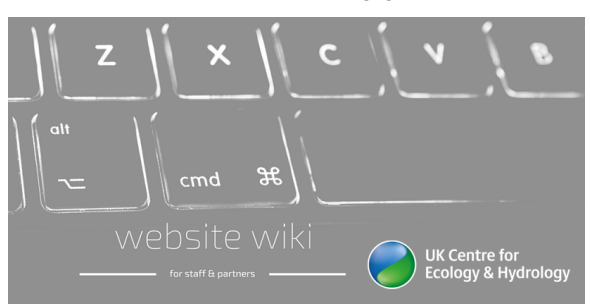

## e: [CEHwebsupport@ceh.ac.uk](mailto:CEHwebsupport@ceh.ac.uk) | t: 01491 692 456